## **\_How\_to\_create\_a\_table\_on\_your\_web\_page\_and\_add\_ima ges\_to\_it\_Intro\_v1**

This article explains how to create a table and add images to the table. We will also cover how to add text and links in the table like in the example below.

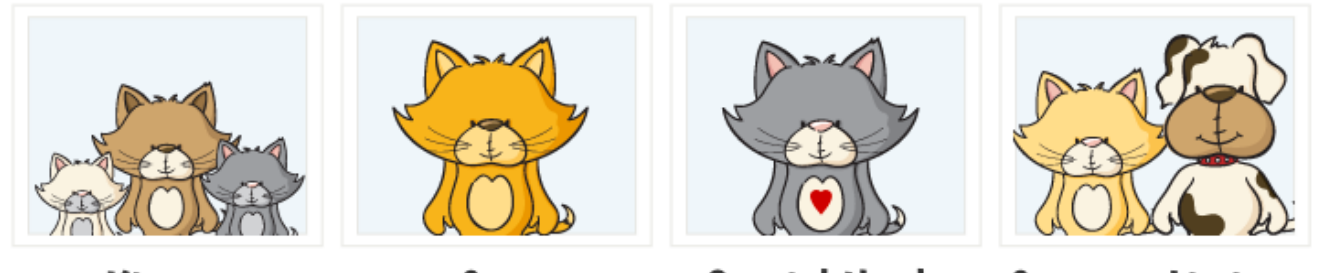

**Kittens** 

Cats

**Special Needs** 

**Courtesy Listings** 

To get an idea of how tables work, you may want to first read about HTML Tables:

- [http://www.w3schools.com/html/html\\_tables.asp](http://www.w3schools.com/html/html_tables.asp)
- <http://www.htmlgoodies.com/tutorials/tables/article.php/3479851>